# **Integration Scenarios in Central Address Management**

**Postal Validation**

**&**

## **Duplicate Check and Error-Tolerant Search**

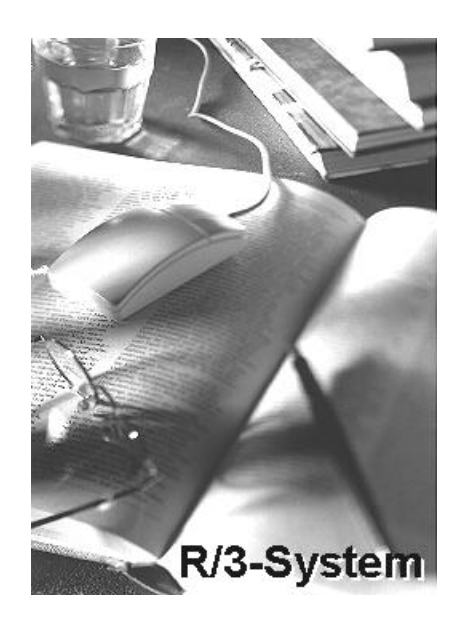

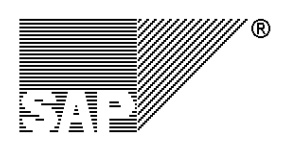

Releases 4.6B/4.6C

#### TABLE OF CONTENTS

#### **1. INTERFACES OF CENTRAL ADDRESS MANAGEMENT 3**

#### **2. POSTAL CHECK 3**

2.1 SUBJECT AND PREREQUISITES 3

2.2 COMPONENTS OF THE INTERFACE 3

2.3 INTEGRATION OF THE BUSINESS ADD-IN ADDRESS\_CHECK INTO THE ADDRESS CHECKS OF THE SAP SYSTEM 4

2.4 GENERAL RULES FOR HANDLING ERRORS AND MESSAGES 5

2.5 DESCRIPTION OF BUSINESS ADD-IN ADDRESS CHECK 5

*2.5.1 Method ADDRESS\_POSTAL\_CHECK 6 2.5.2 Method IS\_ACTIVE\_FOR\_COUNTRY 6*

2.6 REFERENCE STRUCTURE ADRC STRUC 7

2.7 QUARTERLY ADJUSTMENT 8

2.7.1 DESCRIPTION OF PROCEDURE 8

2.7.2 TECHNICAL DETAILS FOR THE PARTNER REPORT /PARTNER/RSADRQU2 8

2.8 INTEGRATION WITH THE BUSINESS INFORMATION WAREHOUSE (BW) 10

#### **3. DUPLICATE CHECK AND ERROR-TOLERANT SEARCH 12**

- 3.1 ARCHITECTURE AND COMPONENTS OF THE INTERFACE 12
- 3.2 INFORMATION ON RELEASE LEVELS 14

3.3 THE THREE DATA TYPES OF CENTRAL ADDRESS MANAGEMENT (ADDRESS TYPES) 14

3.4 THE ADDRESS WHERE-USED LIST AND OWNER OBJECTS 14

3.5 GROUPING DATA INTO INDEX POOLS, CONTROL TABLES FOR THE SEARCH PROCESS 15 3.6 SAP CUSTOMIZING 15

3.7 DETERMINING THE FIELDS FOR ERROR-TOLERANT SEARCH 16

3.8 INTEGRATION OF THE BUSINESS ADD-IN ADDRESS\_UPDATE INTO CENTRAL ADDRESS MANAGEMENT16

3.9 INTEGRATION OF THE BUSINESS ADD-IN ADDRESS SEARCH INTO APPLICATIONS IN THE SAP SYSTEM 17

- *3.9.1 Duplicate Check 17*
- *3.9.2 Search Helps 18*

*3.9.3 Initial Setup 18*

3.10 DESCRIPTION OF THE BUSINESS ADD-IN ADDRESS UPDATE 18

*3.10.1 ADDRESS1\_SAVED 18*

*3.10.2 ADDRESS2\_SAVED 19*

*3.10.3 ADDRESS3\_SAVED 20*

*3.10.4 FINISHED 21*

3.11 DESCRIPTION OF BUSINESS ADD-IN ADDRESS\_SEARCH 21

*3.11.1 ADDRESS\_SEARCH 21*

*3.11.2 IS\_COMPLETE 23*

*3.11.3 READ\_INDEX\_FIELD\_LIST 23*

3.12 OUTPUT OF (T100) MESSAGES BY THE PARTNER IMPLEMENTATION 23

- 3.13 INITIAL SETUP OF THE INDEX POOL FOR ERROR-TOLERANT SEARCH 24
- 3.14 VISUALIZING A HIT LIST AND READING OBJECT DATA 25

3.15 FAILURE OF THE PARTNER COMPONENT AND ASYNCHRONOUS PROCESSING 25

- 3.16 FILTERING 25
- 3.17 RESTRICTIONS 26

#### **4. CUSTOMIZING 27**

**5. SAPNET NOTES 27**

### **1. Interfaces of Central Address Management**

Starting with R/3 Release 4.6B, the SAP System comes with open interfaces in central address management (CAM) that can be used by third-party products.

The interfaces were announced in the 4.6B release note "Duplicate and postal check interfaces".

This specification describes the interfaces for the postal validation, the duplicate check, and the errortolerant search for addresses.

## **2. Postal Validation**

#### **2.1 Subject and Prerequisites**

Starting with R/3 Release 4.6B, third parties can connect their external address check software to the SAP System. The purpose of this software is to ensure that the postal data is correct which is entered when addresses are maintained. Since Release 4.0B, the standard R/3 System has been delivered with a location file. This file is initially empty and must be filled by the customer. The partner software is designed to be used instead of or in combination with this location file. SAP provides interfaces (business add-ins) for this purpose; which can be used by the external programs.

Besides this functionality, a procedure has been developed which allows to update the address data stored in the SAP System after the regional structure data used by the partner tool as a basis for the checks have been updated in a quarterly adjustment.

In this context, the partner software must provide an additional tool in the form of a report (see below in Description of the Quarterly Adjustment).

Business add-ins constitute a Basis technology that allows you to efficiently manage the interface and any of its implementations, and provides an easy-to-use runtime environment.

A business add-in can be implemented in different software layers, for example, by international subsidiaries, Industrial Business Units (IBUs), partners, or customers. If a specific add-in does not allow multiple use (such as ADDRESS\_CHECK for a country), only a single implementation can be active at a time for all software layers.

All technical requirements described in this specification apply both to partner implementations and business add-in implementations by other software layers (such as IBUs or customers).

You must always provide implementations for all methods of the interface for a business add-in.

For a detailed description of business add-ins, refer to the SAP Library: *Basis Components® ABAP Workbench (BC-DWB) ®BC-ABAP Workbench: Tools; New Concepts®Business Add-Ins*.

#### **2.2 Components of the Interface**

The interface consists of the following two components:

- Business add-in ADDRESS\_CHECK with the methods POSTAL\_ADDRESS\_CHECK and IS ACTIVE FOR COUNTRY (see section 2.5)
- Report /PARTNER/RSADRQU2 for the quarterly adjustment (see section 2.7)

The following PowerPoint slide gives you a simplified overview of the interface architecture.

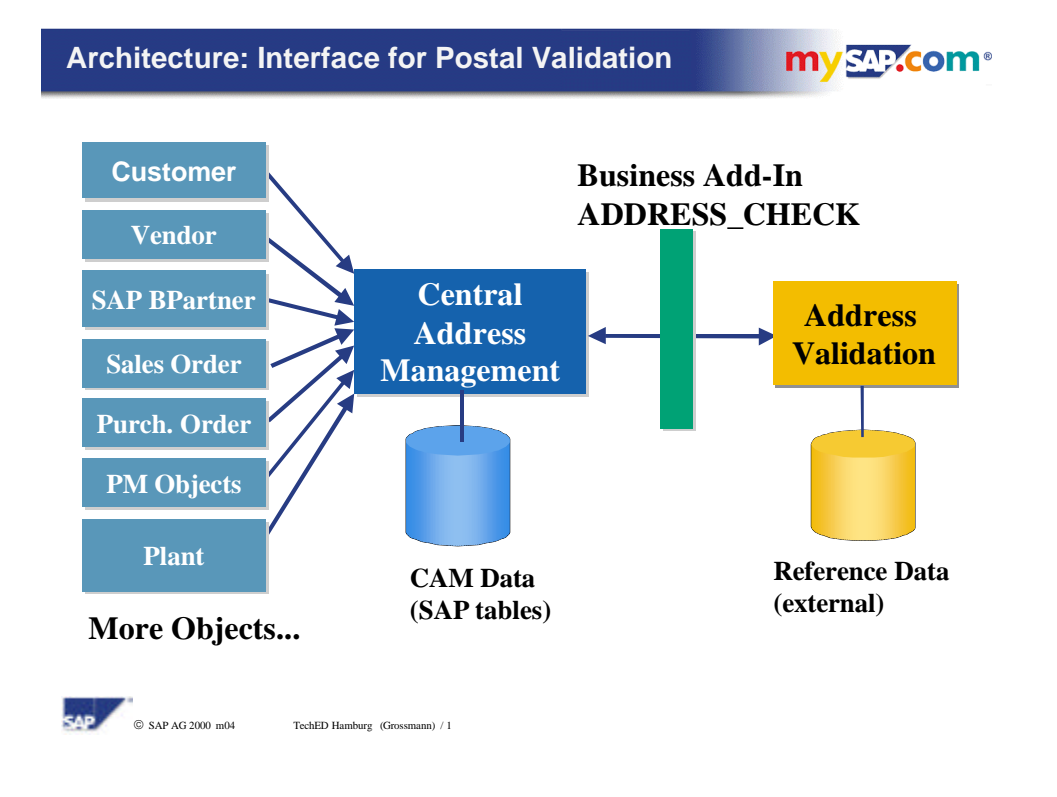

#### **2.3 Integration of the Business Add-In ADDRESS\_CHECK into the Address Checks of the SAP System**

The function module ADDR\_CHECK is used to check the contents of an address in central address management. This function module is called irrespective of the context (dialog, batch input, direct input, BAPI, function module without dialog) if an address is created or changed in central address management.

The isolation of the semantic checks from the dialog is based on the "Separation of Concerns" design principle and ensures that the same checks are performed in all program constellations.

In the function module ADDR, CHECK, a number of subsequent consistency checks are performed. The embedded call of function module ADDR\_REGIONAL\_DATA\_CHECK is of central importance. This module groups together all checks for postal correctness.

In the function module ADDR\_REGIONAL\_DATA\_CHECK, the following checks are called one after the other in the order specified below:

- Customer enhancement SZRS0003 (SMOD/CMOD), provided this customer enhancement has been activated in a CMOD project.
- Method ADDRESS POSTAL CHECK of business add-in ADDRESS CHECK, provided an active implementation exists.
- Checks of the SAP regional structure using the SAP check tables, provided the location file for the current country has been activated.

Only one of these checks is normally activated for each country. Nevertheless, multiple checks can be enabled for a country which are then processed one after the other.

In all three checks, the structure ADRC STRUC is passed and can be modified.

While the function module ADDR\_CHECK is processed, the function module ADDR\_POSTAL\_CODE\_CHECK is called before and after the function module ADDR\_REGIONAL\_DATA\_CHECK is called. Function module ADDR\_POSTAL\_CODE\_CHECK performs a number of plausibility checks for the postal code. For example, it checks its length and format. The rules for these checks are defined in Customizing in the country-specific settings. These checks are also available in previous releases (before the regional structure checks have been

implemented) and continue to be minimum checks that are executed even if no additional checks based on the SAP regional structure, or any partner or customer solution are active.

The purpose of calling ADDR\_POSTAL\_CODE\_CHECK before ADDR\_REGIONAL\_DATA\_CHECK is to ensure a minimum address consistency before stricter checks are performed.

The purpose of calling ADDR\_POSTAL\_CODE\_CHECK after ADDR\_REGIONAL\_DATA\_CHECK is to rule out any errors in the modified data which may be the result of wrong or incomplete reference data or errors in partner or customer implementations. This also supports the development and test of such solutions.

#### **2.4 General Rules for Handling Errors and Messages**

All messages (T100 messages) resulting from an address check are not issued directly with the message command but are collected and further processed in a message table (referred to as Error\_Table).

This Error Table is passed to the function module and evaluated based on the specific context. In dialog mode, for example, modules of central address management are normally responsible for displaying the messages using the ABAP command MESSAGE. In case of BAPI processing without a dialog, the messages are collected in the BAPI log. An important aspect when handling an address is whether a message of the "error" type has occurred.

Examples of errors:

- The postal code 79100 is not valid for Hamburg.
- The Trafalgar Square does not exist in Edinburgh.

When the first error occurs, the system terminates the check and rejects the address which then cannot be saved. In dialog mode, the user must first correct the address before it can be saved.

In the FIELDNAME field of the Error\_table, you must always specify the name of the field to which a message refers. This field is used, for example, to correctly position the cursor in the dialog.

In the implementation of method ADDRESS\_POSTAL\_CHECK, the check must also be terminated after the first error occurs.

#### **2.5 Description of Business Add-In ADDRESS\_CHECK**

This business add-in is designed to perform detailed checks for an address. It allows you to change or add address data in the process. For add-ins allowing data modification, the Basis technology does not allow multiple use (that is, multiple implementations), as it does, for example, for business add-in ADDRESS\_UPDATE.

However, the business add-in ADDRESS\_CHECK is filter-dependent. This means that a single active implementation may exist for each filter value.

The country of the address, that is, its ISO code, is used as the filter type.

Unlike the country key, which is defined by the customer and may differ from the SAP default, the ISO code of a country is always unique. As a result, external programs can query the value of this code. This filter makes it possible for a customer, for example, to simultaneously use different partner products in a global system for various countries.

The ISO codes are delivered by SAP as defaults in the country table. The customer needs properly maintained ISO codes for various checks in the system, including the address checks.

If a customer wants to use different implementations for addresses of a country, filtering is not the appropriate solution. In this case, the customer must create a business add-in implementation for the country in question which serves as a wrapper for several providers and contains only a dispatching function.

#### **2.5.1 Method ADDRESS\_POSTAL\_CHECK**

This method is used for the postal check and validation of the address data.

This method is an instance method.

The following parameters are passed:

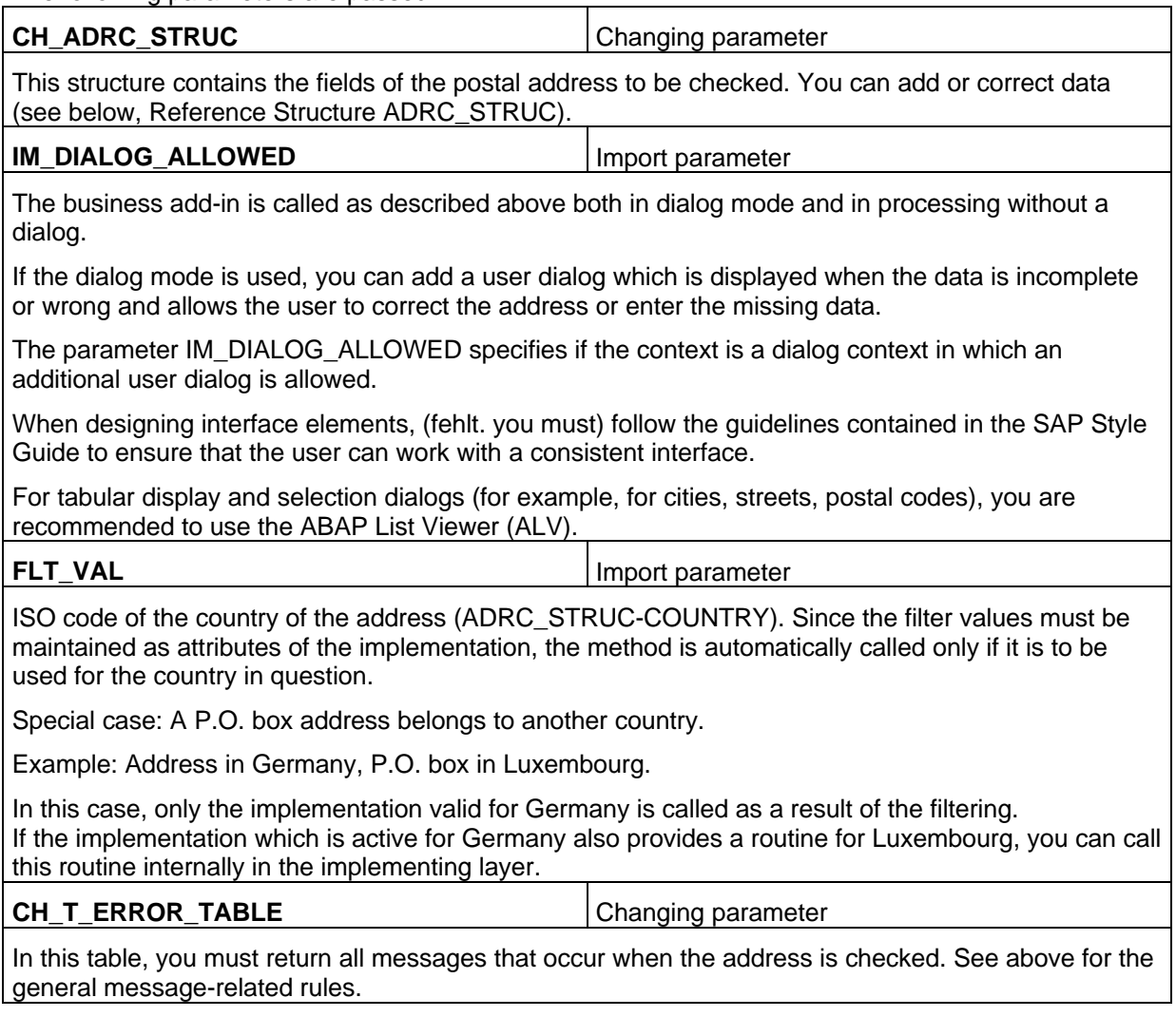

#### **2.5.2 Method IS\_ACTIVE\_FOR\_COUNTRY**

This method is used to determine if an extended postal check using the business add-in has been implemented for a country.

This method is a static method (class method).

The following parameters are passed:

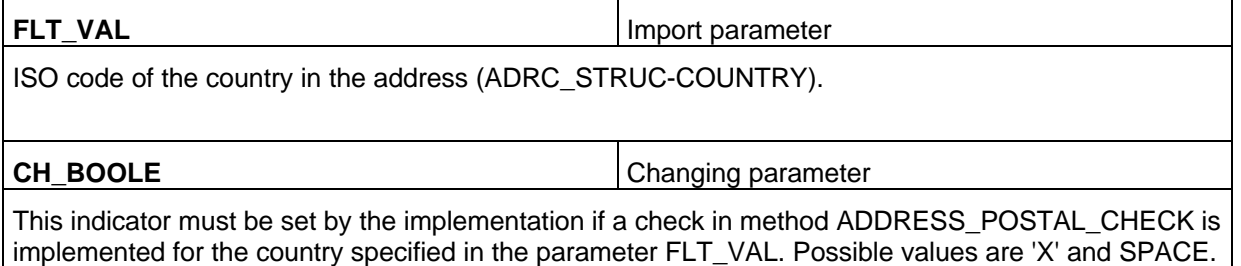

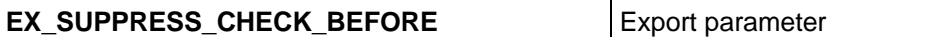

This indicator must be set by the implementation if the ADDR\_POSTAL\_CODE\_CHECK function module call preceding the call of the business add-in ADDRESS\_CHECK is to be suppressed for the following reason: The data in the business add-in should be checked and extended even if it does not yet comply with the formal criteria.

Example: A dialog box appears in the implementation when the user enters a city name without a postal code, and the city name exists twice, for example, Frankfurt. To uniquely identify the Hessian city "Frankfurt am Main", it is sufficient to specify that the postal code begins with the number '6'. The actual postal code is then normally derived from the street and the house number. The user does not need to make further selections or even know the entire postal code.

The function module ADDR\_POSTAL\_CODE\_CHECK checks, however, if the postal code is five characters long if the address is an address within Germany. If only the number '6' is passed as the postal code, an error message is issued.

To suppress such a check before the business add-in is called, method IS\_ACTIVE\_FOR\_COUNTRY is used to determine if the implementation wants to disable the check. Possible values for the indicator are 'X' and SPACE.

#### **2.6 Reference Structure ADRC\_STRUC**

The meaning of most postal fields is described in the documentation in the Data Dictionary.

The fields HOUSE\_NUM3, POSTALAREA, SORT\_PHN, ADDRORIGIN, and ADDRESS\_ID are not used.

In addition to the postal address attributes, the structure contains fields for coding the address.

These fields are filled when the SAP regional structure is used. Alternatively, they can also be filled by the implementing layer of the business add-in.

The fields are used to identify the city, street, and so on, on a language-independent level and are evaluated during the quarterly adjustment process, for example.

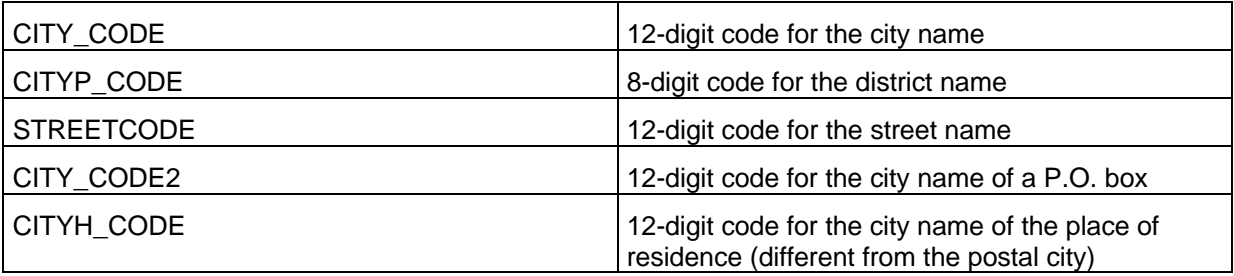

The check status field plays a special role. The software layer performing the check (SAP regional structure, partner solution, or customer solution) uses this field to store the check status of the address.

This information is needed in the quarterly adjustment process and in evaluation reports.

Possible values are:

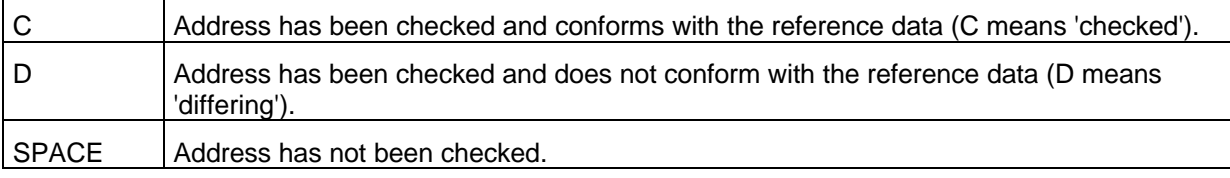

The 'D' status makes sense if you want to save an address although it does not conform with the reference data currently used, for example, because the address belongs to a new district and is not yet contained in the reference data.

Only the user should be able to choose the 'D' status on an additional dialog box in dialog mode.

#### **2.7 Quarterly Adjustment**

In the context of the address check interface, the partner software must provide an additional tool in the form of a report for the quarterly adjustment.

This report must be created with the description /PARTNER/RSADRQU2 where you must replace /PARTNER/ with the actual namespace prefix. The extension RSADRQU2 is fixed and cannot be changed. The description is used in the SAP customer documentation on the interface functions. In the following sections, the report is always referred to as /PARTNER/RSADRQU2.

If IBUs or regional subsidiaries implement a solution, an appropriate analogous name should be used for the report in the corresponding namespace.

#### **2.7.1 Description of Procedure**

In the R/3 System, the report RSADRQU1 is called first. This report selects the addresses to be adjusted and temporarily stores them in a INDX-type table.

In the second step, the report /PARTNER/RSADRQU2 must be called. This report is to check the addresses stored temporarily based on the regional structure data changed, and update the data to reflect the status of the new data, if possible. If one of the addresses cannot be updated, it must be flagged accordingly.

Subsequently, the updated addresses should be stored in another INDX-type table. Function modules are available to read and save the addresses.

In the final step, the report RSADRQU3 is called which writes the updated addresses back to the SAP System.

#### **2.7.2 Technical Details for the Partner Report /PARTNER/RSADRQU2**

The report RSADRQU1 writes packages of addresses into an INDX-type structure. The maximum package size is specified by the administrator on the selection screen of the report.

Using the function module ADDR\_READ\_FROM\_QU\_INDX, you can read these packages separately.

You should do this in a loop over the package number which is passed to the function module in the parameter PACKAGE\_NO, starting with '1'.

If the package number passed is identical to the number of packages that were generated using the report RSADRQU1, that means, if the package with the highest number has been read, the function module sets the parameter LAST\_PACKAGE to 'X'.

Interface of the function module ADDR\_READ\_FROM\_QU\_INDX:

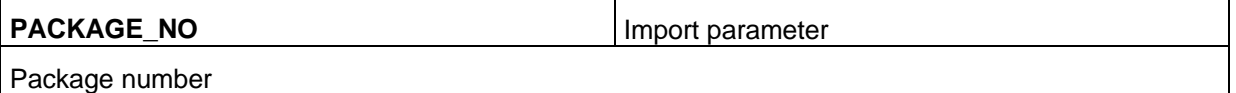

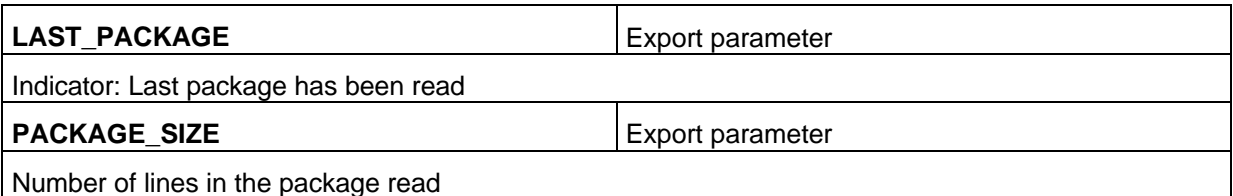

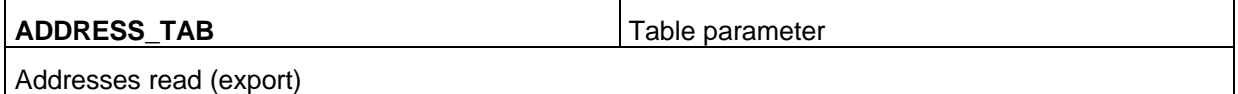

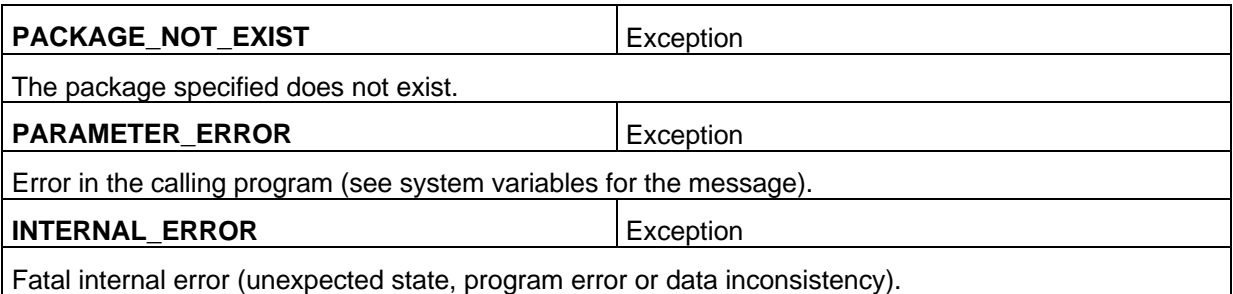

The function module returns the addresses in the table parameter ADDRESS\_TAB. The number of lines in this table is returned in the parameter PACKAGE SIZE and varies from package to package. The number can also be '0'.

The address data table has the structure of ADRC\_QU1. The report /PARTNER/RSADRQU2 is to check the postal data contained in this table based on the general regional structure data changed and update the data to reflect the status of the new data, if necessary. If the data cannot be updated because the address data is unknown or incorrect, or because the new address data (such as a new street name or a new postal code) are not known, the addresses should be flagged accordingly (see below) but be nevertheless accepted.

The result must be written to a table with the structure of ADRC\_QU2 together with the other data read. The structure ADRC\_QU1 is contained in the structure ADRC\_QU2 which allows the field contents to be copied directly. All data must be transferred, excluding, however, any changes that may result from an adjustment.

If an address cannot be adjusted for whatever reason, you must fill the field ERROR\_FLAG in the ADRC\_QU2-type structure with the value 'X'. In addition, you must fill the structure ADDR\_ERROR included in ADRC\_QU2 with information on the error occurred.

The errors are fatal errors if, for example, addresses of a country are passed for which no reference data exists. If the indicator ERROR\_FLAG is set to the value 'X', the address in question is not taken into account by the report RSADRQU3.

If only the content check of an address against the reference data triggers an error or a warning, you must set ERROR\_FLAG to the value SPACE. In addition, you must fill the message type ('E', 'W', 'I') and the message in the fields of the included structure ADDR\_ERROR to allow the check result to be output in the log.

You must enter the check status for each address into the field CHCKST\_QU of the ADRC\_QU2-type structure based on the following scheme which considers the old check status of the addresses to be adiusted.

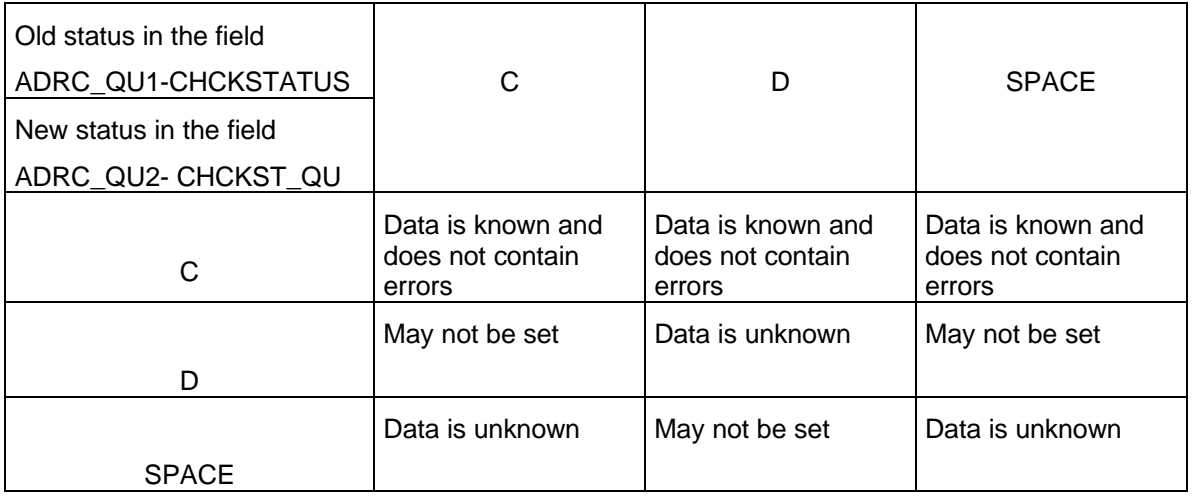

Similarly to how address data is read, adjusted data should be written in packages. It is possible to read and adjust multiple packages simultaneously and then pass them as one large package.

The function module ADDR\_WRITE\_TO\_QU\_INDX is available to save the address data adjusted.

Interface of function module ADDR\_WRITE\_TO\_QU\_INDX:

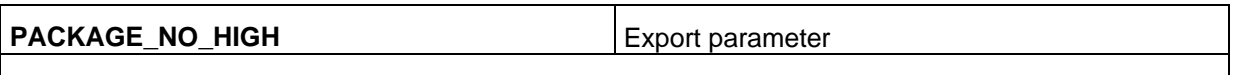

Highest package number used in INDX

**ADDRESS\_TAB** Table parameter

Addresses to be written (import)

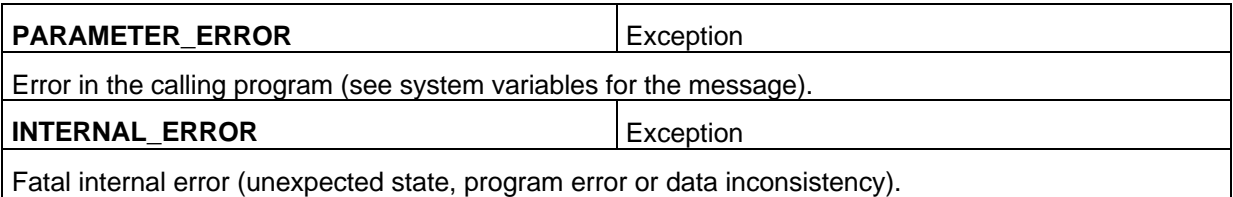

Using the table parameter ADDRESS\_TAB which is based on the structure ADRC\_QU2, a package of adjusted addresses is passed to the function module which is to be stored temporarily in the report RSADRQU3 for further processing. The package passed must contain at least one entry, that is, it must not be empty. Passing an empty package does not make sense and results in an error message.

The function module ADDR\_WRITE\_TO\_QU\_INDX divides the data into separate packages when writing it into the ADRC QU2-type structure.

Having saved the data passed, the function module uses the parameter PACKAGE\_NO\_HIGH to return the total number of packages to be written into the INDX table that were created internally since the report /PARTNER/RSADRQU2 was started.

The field PCKG\_NO\_IN in the structure ADRC\_QU2 is filled internally by the function module and is used for error analysis, for example. The field indicates during which function module call the address was passed.

If, for example, 20,000 addresses were passed in each of five calls, the function module can internally create 10 packages of 10,000 addresses each. PACKAGE\_NO\_HIGH finally contains the value 10, PCKG<sub>NO</sub>IN contains '1' for the first two 10,000 packages, '2' for the next two packages, and so on, up to 5.

#### **2.8 Integration with the Business Information Warehouse (BW)**

Starting with plug-in Release 2000, central address management is integrated with the Business Information Warehouse (BW) for SAP business partners.

In addition to the address data of business partner master records, the coded information on streets, cities and districts is also extracted from the OLTP system into the BW.

For the SAP regional structure, the contents of table ADRCITYT (texts for city keys), ADRSTREETT (texts for street keys) and ADRCITYPRT (postal districts) are extracted into corresponding info objects in the BW.

In order to transfer reference data of a partner software in the same way into the BW, it is sufficient to create an Excel file from the reference data in CSV (comma-separated) format and use this file as the data source for the BW.

The Excel file must have the table structure of the corresponding BW info object.

The corresponding info objects in the BW system are:

Cities: 0CITY\_CODE Table /BI0/TCITY\_CODE

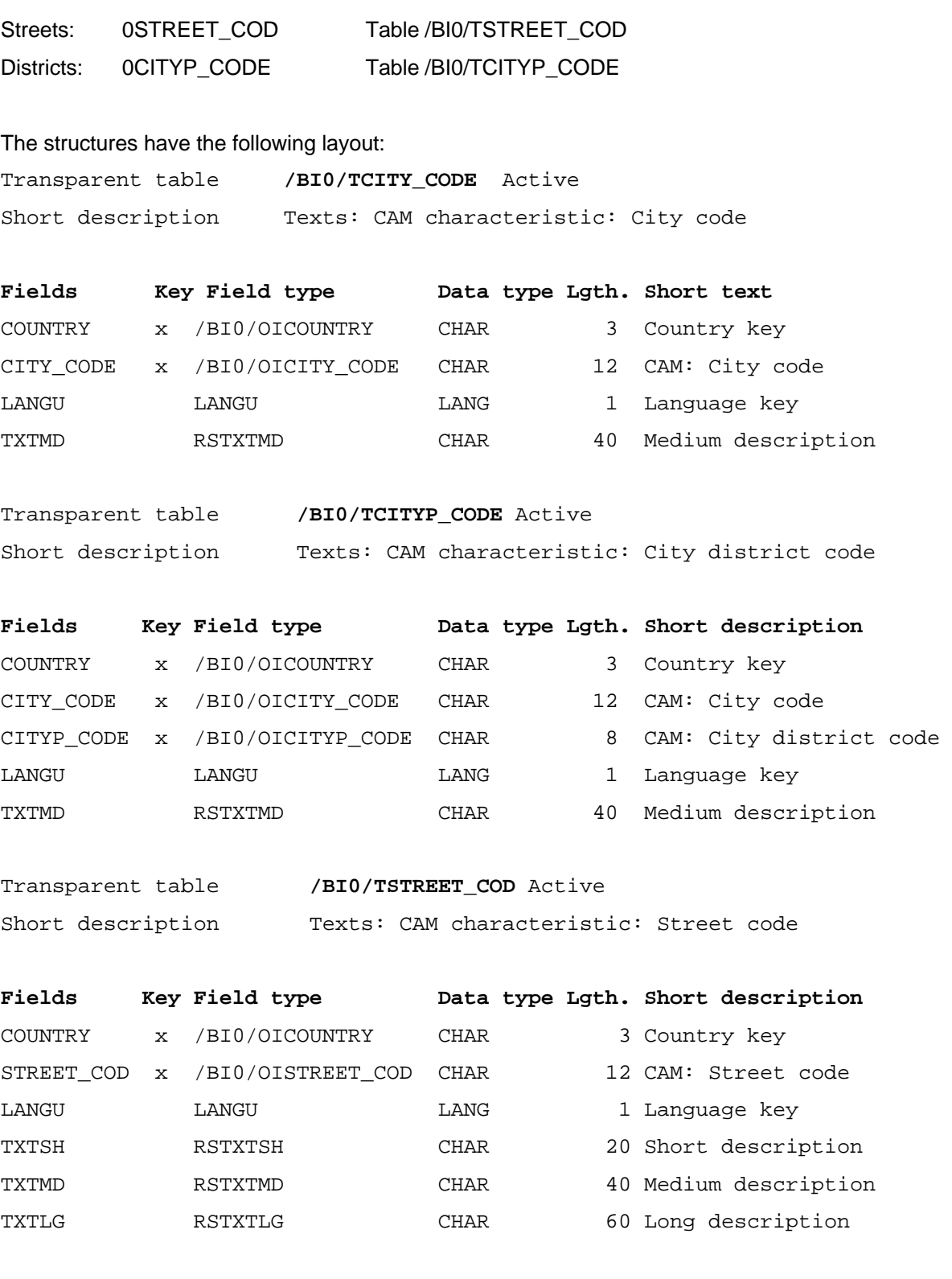

For more information, see the Data Dictionary in the BW System.

## **3. Duplicate Check and Error-Tolerant Search**

#### **3.1 Architecture and Components of the Interface**

This specification describes the interface for the duplicate check and the error-tolerant search for addresses.

The interface consists of the following three components:

- Business add-in ADDRESS\_SEARCH (see 3.11): Calls the error-tolerant search for addresses and the duplicate check.
- Business add-in ADDRESS UPDATE (see 3.10): Using this interface for updating search indexes is a prerequisite for search functionality using business add-in ADDRESS\_SEARCH. The business add-in ADDRESS\_UPDATE can also be used in other contexts, for example, to respond to the saving of address data.
- Report /PARTNER/RSADRINI for initially setting up the search indexes (see 3.13). This report calls the standard function module ADDR\_EXTRACT\_FOR\_DUPL\_INDEX.

The error-tolerant search functions are currently integrated into the following master data. They can be used if an appropriate implementation of the interfaces is available.

- Customer master
- Vendor master
- SAP business partners

Business add-ins constitute a Basis technology that allows you to efficiently manage the interface and any of its implementations, and provides an easy-to-use runtime environment.

A business add-in can be implemented in different software layers, for example, by international subsidiaries, Industrial Business Units (IBUs), partners or customers.

All technical requirements described in this specification apply both to partner implementations and business add-in implementations by other software layers (such as IBUs or customers). To keep things simple, the term 'partner implementation' is always used in the following.

You must always provide implementations for all methods of the interface for a business add-in. For a detailed description of business add-ins, refer to the SAP Library: *Basis Components® ABAP Workbench (BC-DWB) ®BC-ABAP Workbench: Tools; New Concepts®Business Add-Ins*.

The following PowerPoint slides give you a simplified overview of the interface architecture.

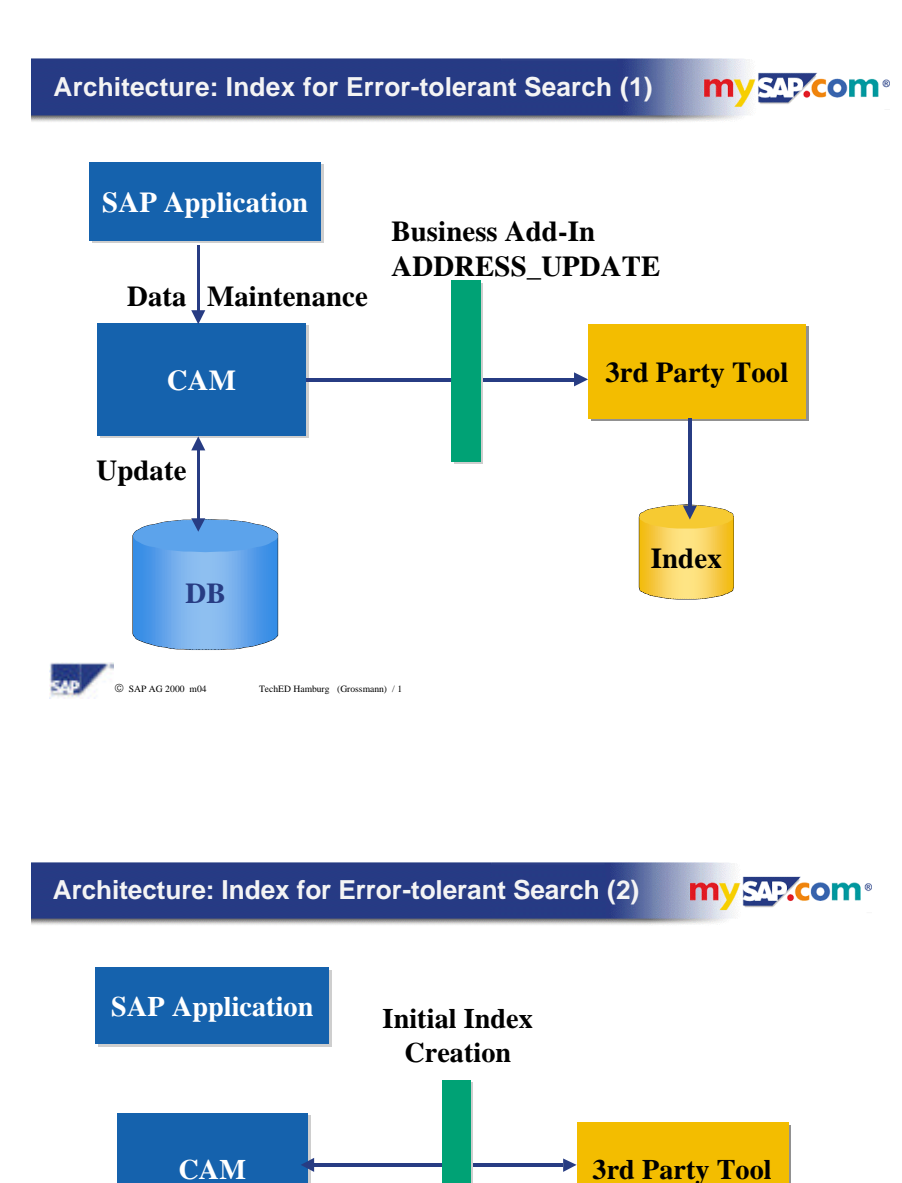

**Function module ADDR\_EXTRACT\_FOR\_**

**DUPL\_INDEX**

SAP **6** SAP AG 2000 m04 TechED Hamburg (Grossmann) / 2

**DB**

**Index**

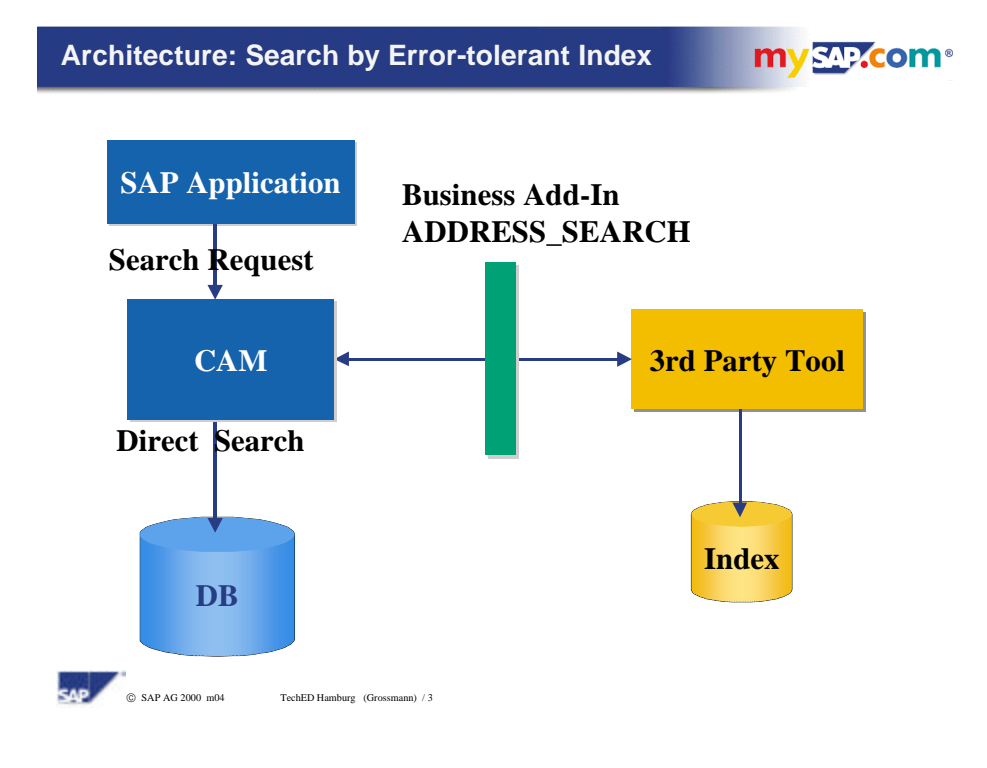

Explanation: CAM = Central Address Management

#### **3.2 Information on Release Levels**

The interface specified here has been released since R/3 Release 4.6B. The interface is also available in the SAP CRM product. The information given below generally refers to the R/3 Release levels.

The R/3 Release Levels correspond to the following CRM Release levels:

The functionality of the interface in R/3 4.6B is the same as that in CRM 2.0A (note that CRM 2.0A is based on SAP Release 4.6A and that the 4.6B address functionality has been added to CRM 2.0A).

The functionality of the interface in R/3 4.6C is the same as that in CRM 2.0B (this corresponds to the delivery of CRM 2.0B based on SAP Release 4.6C).

#### **3.3 The Three Data Types of Central Address Management (Address Types)**

Central address management supports three data types:

- Type 1: Company addresses
- Type 2: Personal addresses
- Type 3: Workplace address

The three address types differ with regard to the attributes contained and the key components. For more information on these address types, see the documentation of function group SZA0, and the documentation on central address management in the SAP Library which is available starting with Release 4.6C.

#### **3.4 The Address Where-Used List and Owner Objects**

The where-used list of address management indicates which objects reference an address. A very good reference is the owner reference which belongs to the address owner. As far as master data is concerned, the owner of an address is the object by means of which the address can be maintained. This may be, for example, the customer or the vendor.

#### Interfaces of central address managmenet - 14 -

The where-used list allows you at any time to determine the owner of the address using the address number. For this reason, it is sufficient to store the address number (and the person number) as the identification of a record in the search index. You do not need to write ?fehlt: e.g.) the customer number to the search index.

#### **3.5 Grouping Data into Index Pools, Control Tables for the Search Process**

The search indexes for address data are basically client-specific as is the address data itself.

There can be further groupings within a client which are referred to as index pools.

The grouping of data indicates that there are different master data areas which differ largely with regard to their business integration into the SAP System and their technical implementation.

Currently, two such index pools are defined in the table TSADRVGRP. They have a technical key derived from the control table TSADRV:

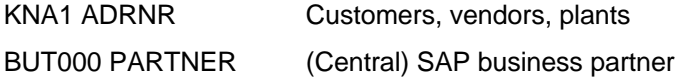

It is possible to create further index pools. The standard system, however, contains only these two.

According to table TSADRVGRPE, the following single objects belong to the index pool KNA1 ADRNR:

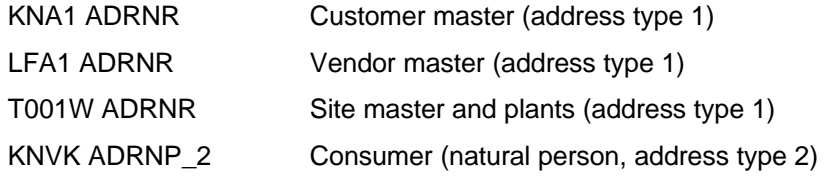

These objects were grouped as an index pool because of overlappings between these areas.

A Retail site master, for example, can simultaneously be a customer, a plant, or a vendor. All three objects point to the same address. The 'consumer' (a special account group of the customer), on the other hand, is stored differently than a "normal" customer master from a technical point of view. As far as search aspects are concerned, however, there is no difference between these objects.

According to table TSADRVGRPE, the following single object is the only object that belongs to the index pool BUT000 PARTNER:

BUT000 PARTNER SAP business partner

There are, however, two versions: one for address type 1, and one for address type 2.

It is important that both records of address type 2 (personal addresses with first name and last name) and address type 1 (company addresses with name1 and name2) are indexed in the two index pools and are evaluated together. In addition, the system should compare the name fields on a cross wise basis, that is, compare first name/first name and last name/last name as well as first name/last name and last name/first name (the same applies to name1/name2). If you want to find a business partner named Henry Miller, it does not matter if such a master record already exists in exactly that form or if only Henry Miller Ltd. exists in the system which could be the same business partner and should therefore be checked as a duplicate.

#### **3.6 SAP Customizing**

In the standard SAP Customizing, you must make settings for both index pools:

On the one hand, you specify on a general basis if the index pool should be active. On the other hand, you can define a percentage threshold (for example, 90,0) above which similar records should be regarded as a hit in searches without a dialog. Although you can set the percentage in the table, the percentage is not yet evaluated by the program in 4.6B and 4.6C.

The above settings are stored in the Customizing table TSADRVGRPC. You can maintain this table as of Release 4.6C in the Implementation Guide (IMG) by choosing Basis Components –> Basis Services –> Address Management. In Release 4.6B, you must directly call transaction SA17 to maintain this table.

#### **3.7 Determining the Fields for Error-Tolerant Search**

In Release 4.6B/C, you can index a defined set of address fields in the search index.

The following factors determine which fields will be included in the search index:

The control table TSAD10 lists all fields which can be indexed in the SAP System and for which this indexing process is supported by the standard programs. The setting depends on the address type.

Besides the fields entered in the table TSAD10 in 4.6B/C, other fields from additional address tables (such as email addresses) or application tables (such as date of birth or social security number of the business partner) will be supported as fields that can be indexed.

Normally, the features and functions of the partner tool determine which fields and how many fields can be indexed. With regard to the interface specified in this document, the set of indexed fields must always be a subset of the fields predefined by SAP. Besides, the partner should enable the customers to set the fields to be indexed for each index pool in Customizing. Since the partner may offer a restricted set of fields compared to the total set of fields supported by SAP, these Customizing settings are not provided in the SAP standard system.

The list of the fields for each index pool must be provided in the method READ\_INDEX\_FIELD\_LIST of the business add-in ADDRESS\_SEARCH.

If this method does not return a field list, a default setting is used which is delivered for each field and address type in the table TSAD10.

#### **3.8 Integration of the Business Add-In ADDRESS\_UPDATE into Central Address Management**

The business add-in ADDRESS\_UPDATE is a multiple use business add-in.

It provides all types of software layers with the capability to respond to changes made to address data.

It is not possible to change the data of central address management using exporting or changing parameters of the business add-in methods.

This business add-in is especially designed to update the search index for the duplicate check.

The methods ADDRESS1\_SAVED, ADDRESS2\_SAVED and ADDRESS3\_SAVED of the business add-in are called within the function modules ADDR\_MEMORY\_SAVE and ADDR\_SINGLE\_SAVE. These function modules of central address management are called by the application program at the end of a transaction in order to save the CAM data to the database. Usually, only one of these function modules is called in an application transaction.

The address data of central address management can only be changed using these function modules. This ensures that consumers implementing the business add-in ADDRESS\_UPDATE are informed of all changes made to CAM data.

While the function module ADDR\_SINGLE\_SAVE saves only one address at a time, the function module ADDR\_MEMORY\_SAVE saves all changes made while a transaction executes.

Since updating the search index usually involves a Remote Function Call, it is always better to update data in packages. To do this, you either need an indicator in the interface specifying that no further address changes will be passed, or a special method which is called at a later time.

The method FINISHED has been developed for this purpose. This method is called at the end of the two function modules ADDR\_MEMORY\_SAVE and ADDR\_SINGLE\_SAVE.

#### **3.9 Integration of the Business Add-In ADDRESS\_SEARCH into Applications in the SAP System**

#### **3.9.1 Duplicate Check**

The duplicate check is integrated into the address maintenance dialogs for address types 1 and 2. To activate this functionality, the function module ADDR\_ENABLE\_DUPLICATE\_CHECK is called in the application transactions.

The duplicate check has been activated in the following master data transaction:

- Customer master (R/3) including consumers (address type 2)
- Vendor master (R/3)
- SAP business partners (R/3, add-ons, and CRM).

During PAI processing of the address maintenance dialogs, all address data is initially checked for correctness, ideally also for complete postal correctness, either by means of the SAP regional structure or by means of a partner tool integrated using the business add-in ADDRESS\_CHECK.

At the end of PAI processing, the method ADDRESS\_SEARCH of the identically named business add-in ADDRESS\_SEARCH is called for the duplicate check. The parameters defined by the application using the function module ADDR\_ENABLE\_DUPLICATE\_CHECK are read with the function module ADDR\_GET\_DUPL\_CHECK\_PARAMETERS. In the application program, you can specify several object types as the search area, such as customer and consumer. Exactly one of these object types is identified as the dominant object type in the field MAIN\_OBJ (which is ensured by a check in the function module ADDR\_ENABLE\_DUPLICATE\_CHECK). Using the associated index pool, the system reads the Customizing table TSADRVGRPC and determines the field list using the method READ\_INDEX\_FIELD\_LIST. The corresponding contents of the address fields are written to the transfer table IM\_T\_SEARCH\_FIELDS.

The information as to which object type is dominant is also passed to the method ADDRESS\_SEARCH in the table IM\_T\_OBJECT\_TYPES. This information should be used by the partner tool, for example, to read the Customizing settings more specifically (for example, different settings for the customer master and for the vendor master), or to assign texts for messages and additional dialogs.

After all relevant parameters are determined, the method ADDRESS\_SEARCH is called in which a search in the search index is to be performed.

It has to be decided which records are considered similar. It makes sense to determine a percentage for the degree of similarity. Since the SAP standard system does not yet allow customers to define the degree of similarity above which a records is regarded as similar, the partner implementation must offer the following features:

- The customer should be able to set the degree of similarity above which a record is considered similar, if possible, separately for customer, vendor, and SAP business partner. This value is called the threshold.
- An appropriate default must be predefined for this threshold which takes effect if the customer does not make any setting.

You must display the list of similar hits for IM\_DIALOG\_ALLOWED = 'X' using an additional dialog. You should allow users to select a record and choose it as a duplicate, to reject all hits returned as duplicates and continue processing, or to cancel the process since insufficient, wrong or too many search data could lead to a distorted search result.

When identifying a record, the address management system uses the where-used list of the address to determine the owner object of the address, for example, the customer number or the vendor number, from the address number. This information is passed back to the application program.

In the customer and the vendor master, if a duplicate has been identified, you can directly go to the maintenance of the other master record after confirming an additional dialog box. If you make this navigation step, the old record is discarded completely.

#### **3.9.2 Search Helps**

To enable applications to create search helps for use in the error-tolerant search, the call of the business add-in ADDR\_SEARCH with search mode 'S' has been wrapped using the function module ADDR\_FUZZY\_SEARCH.

In Release 4.6B, this function module is used in the search help DEBIY for the customer master and KREDY for the vendor master.

To control which fields can be searched for in the index, the method READ\_INDEX\_FIELD\_LIST of the business add-in ADDRESS\_SEARCH is called. Fields that are not indexed are not offered for input on the selection screen for the search help.

#### **3.9.3 Initial Setup**

During the initial setup (see section 3.13n) the method READ\_INDEX\_FIELD\_LIST of the business add-in ADDRESS\_SEARCH is called to provide the fields required for the index in the interface of the function module ADDR\_EXTRACT\_FOR\_DUPL\_INDEX.

#### **3.10 Description of the Business Add-In ADDRESS\_UPDATE**

One prerequisite for using the business add-in ADDRESS\_SEARCH is the ongoing update of the search index by an implementation of the business add-in ADDRESS\_UPDATE. The methods of ADDRESS UPDATE were specified based on the three address types:

#### **3.10.1 ADDRESS1\_SAVED**

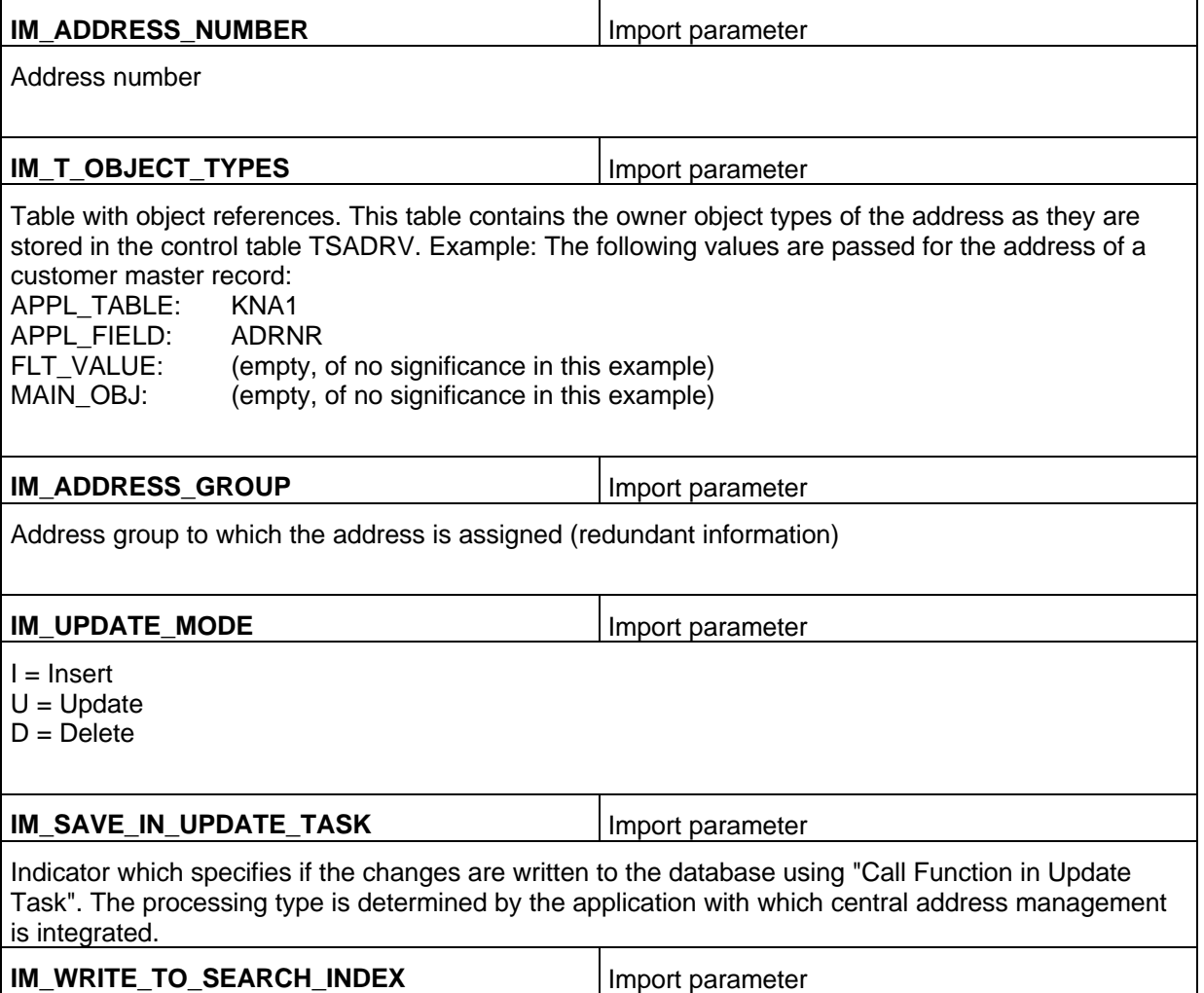

Indicator which specifies if the data is to be written to the search index for the duplicate check. This indicator is set if the address data belongs to an application object for which an entry exists in table TSADRVGRPE.

**Exception:** An address of type 2 is created for the customer master in the "consumer" account group. However, an address of type 1 is created at the same time since KNA1 is filled with data including address data to ensure consistent evaluation. No additional entry must be created for this address type in the search index since, from a logical point of view, it is only an address.

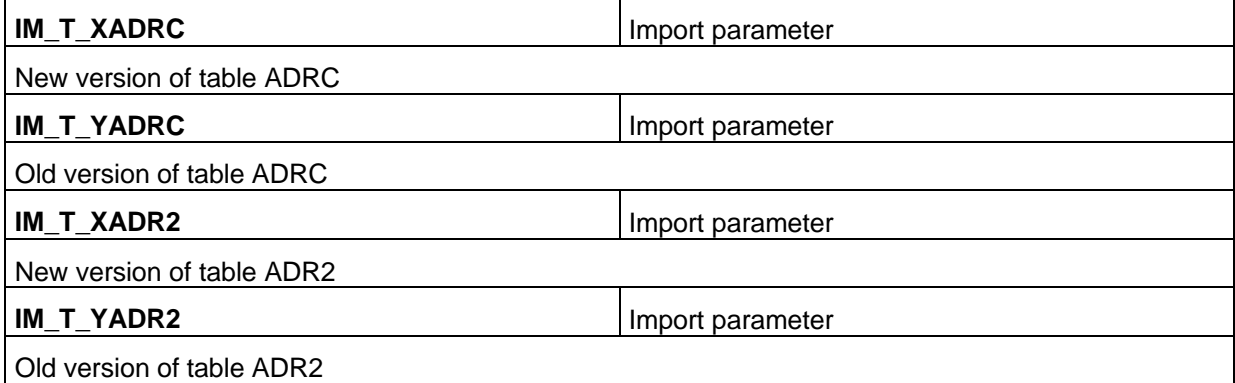

The remaining table parameters correspond to the other database tables for this address type.

#### **3.10.2 ADDRESS2\_SAVED**

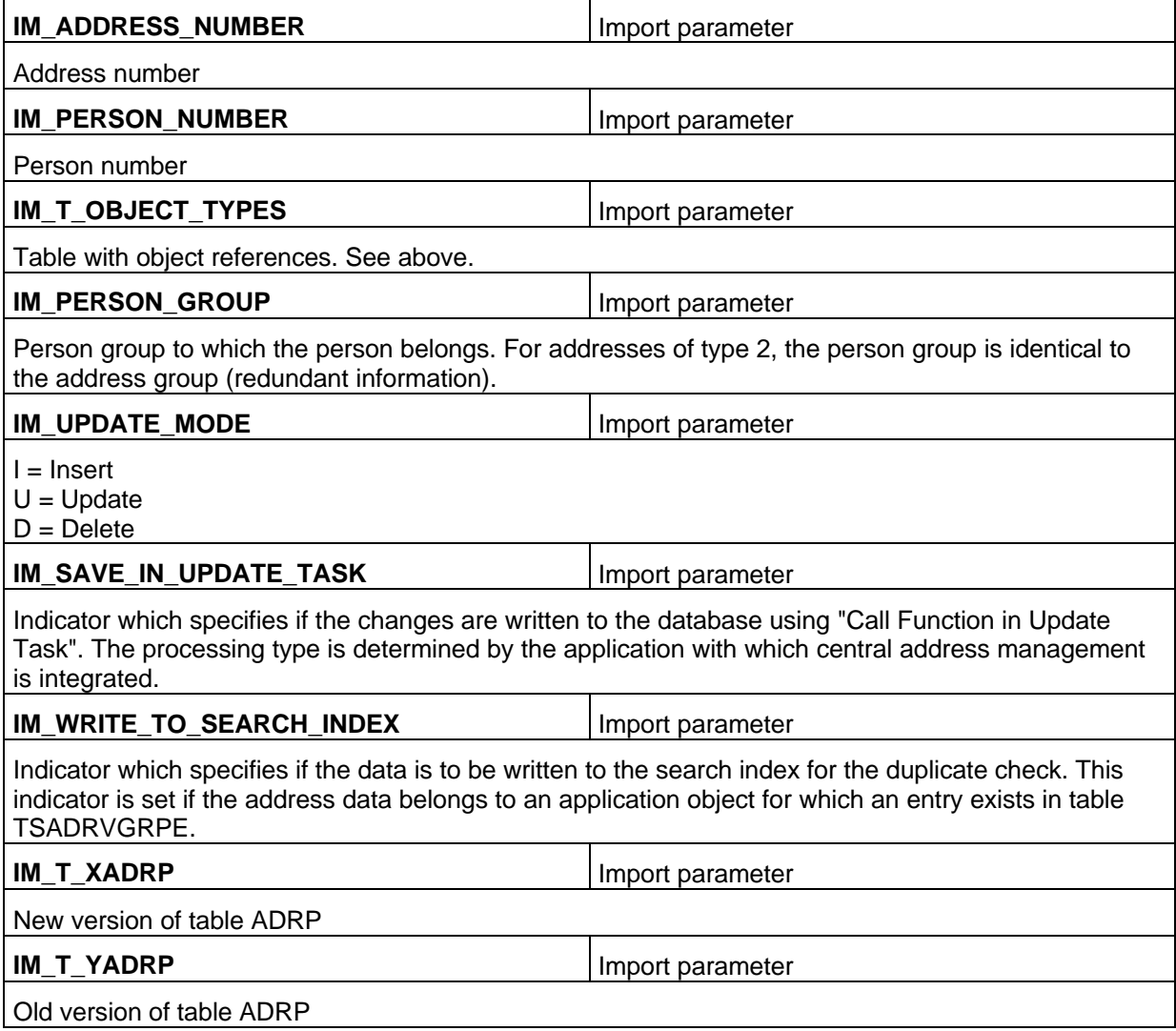

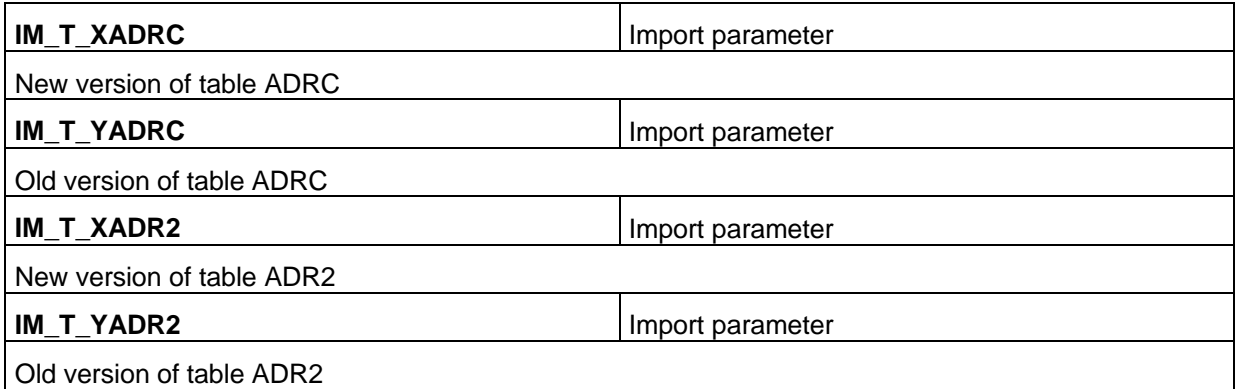

The remaining table parameters correspond to the other database tables for this address type.

#### **3.10.3 ADDRESS3\_SAVED**

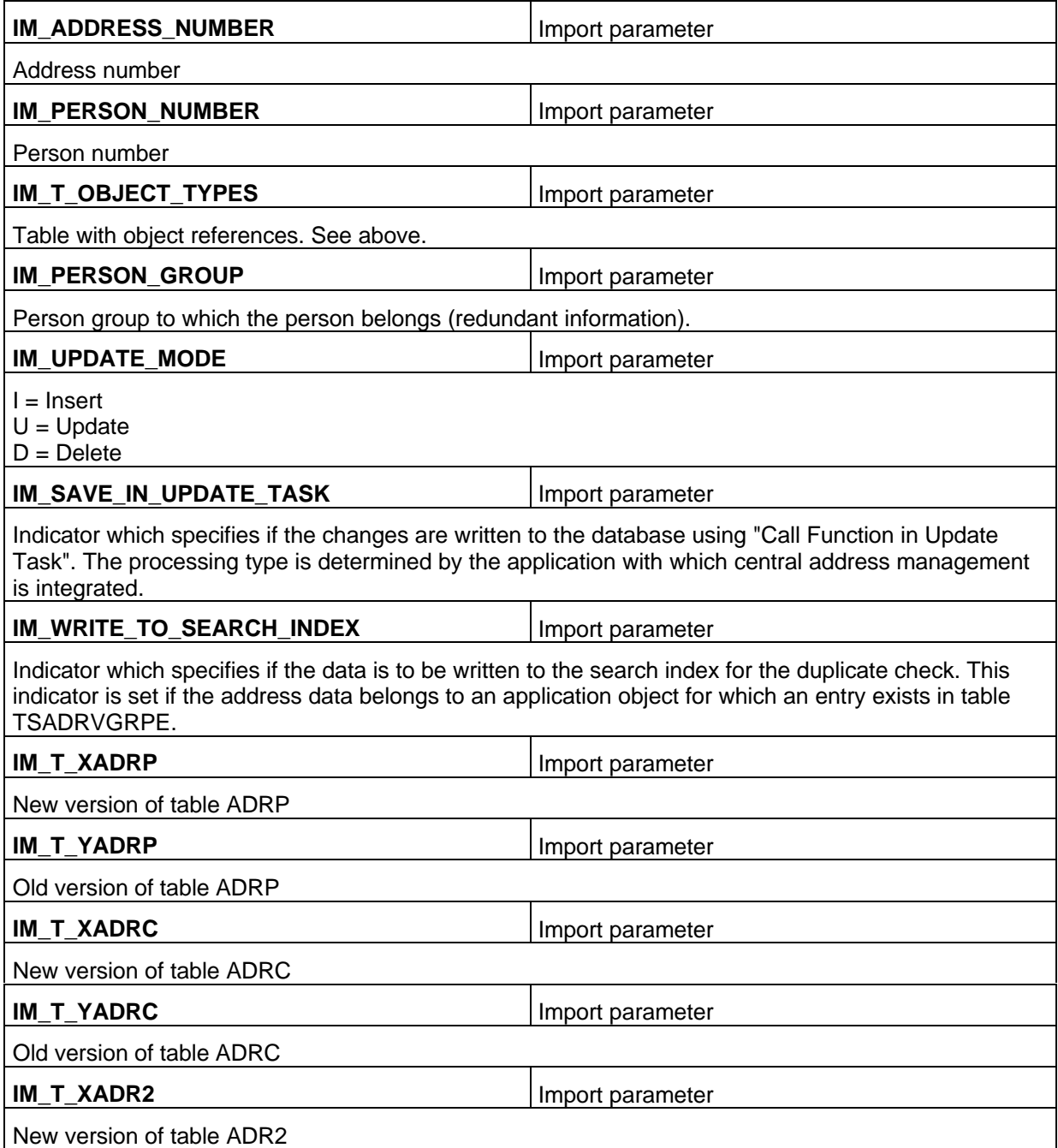

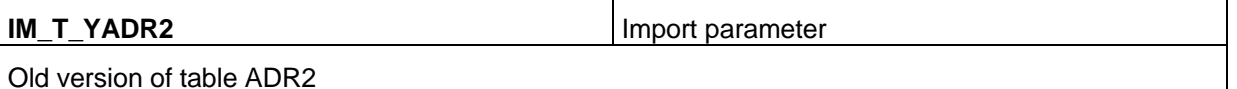

Old version of table ADR2

The remaining table parameters correspond to the other database tables for this address type.

#### **3.10.4 FINISHED**

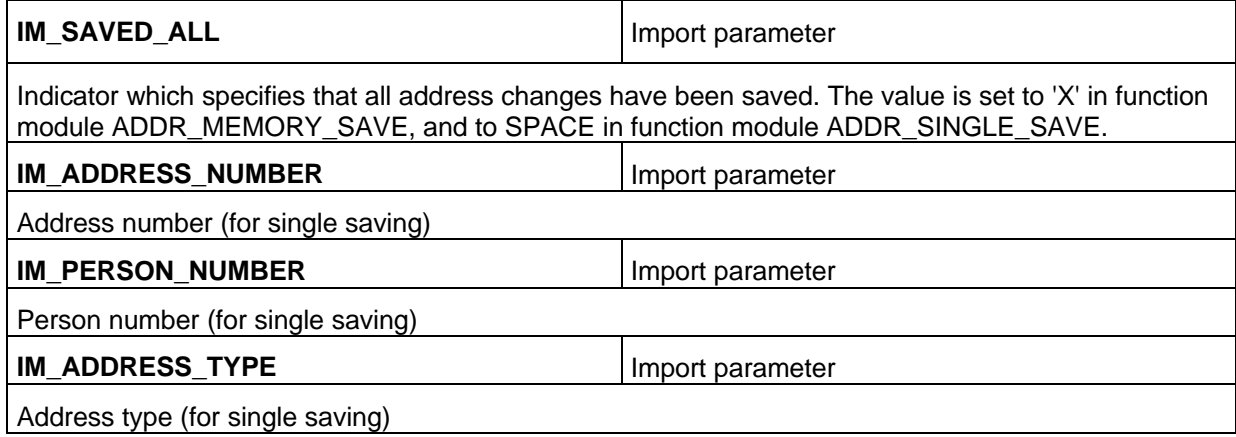

#### **3.11 Description of Business Add-In ADDRESS\_SEARCH**

#### **3.11.1 ADDRESS\_SEARCH**

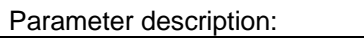

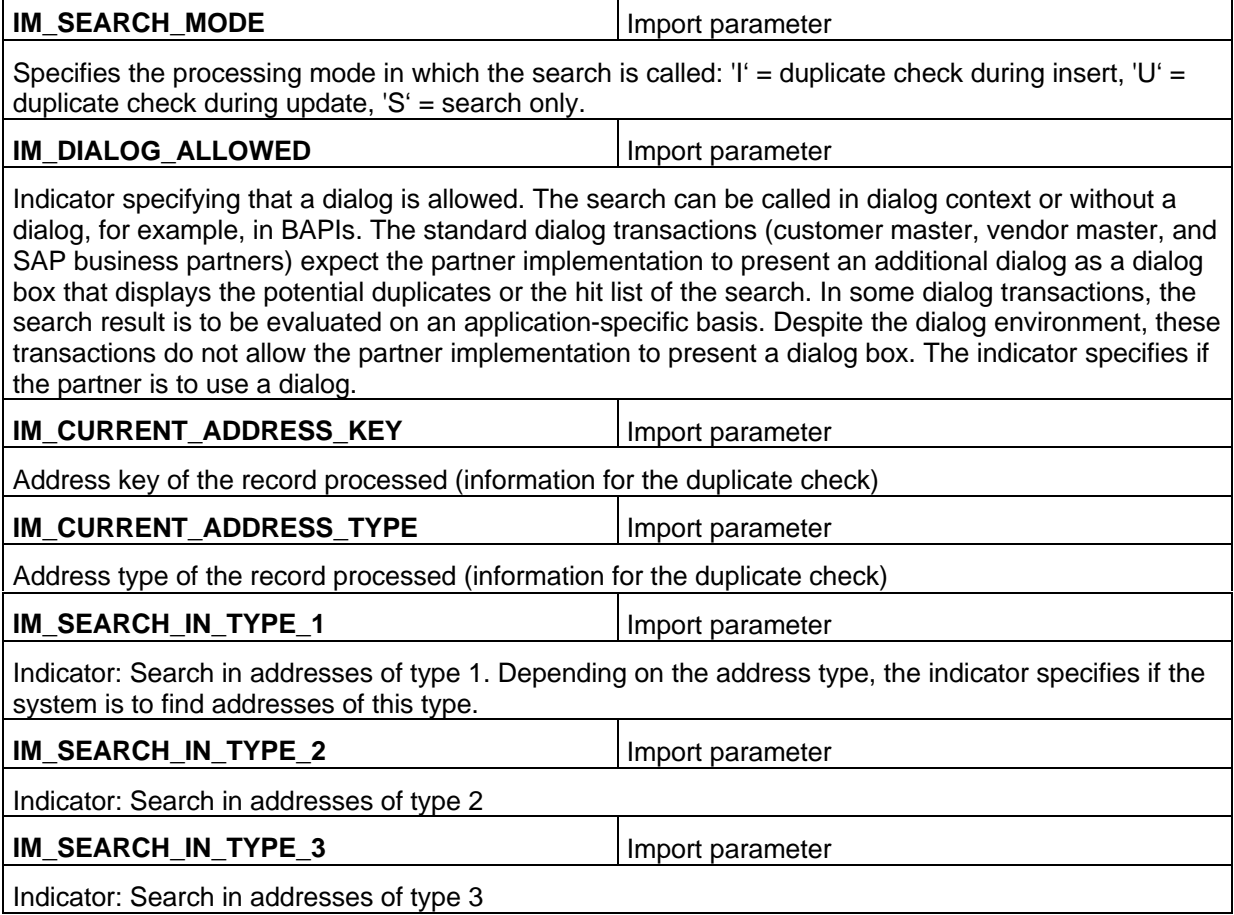

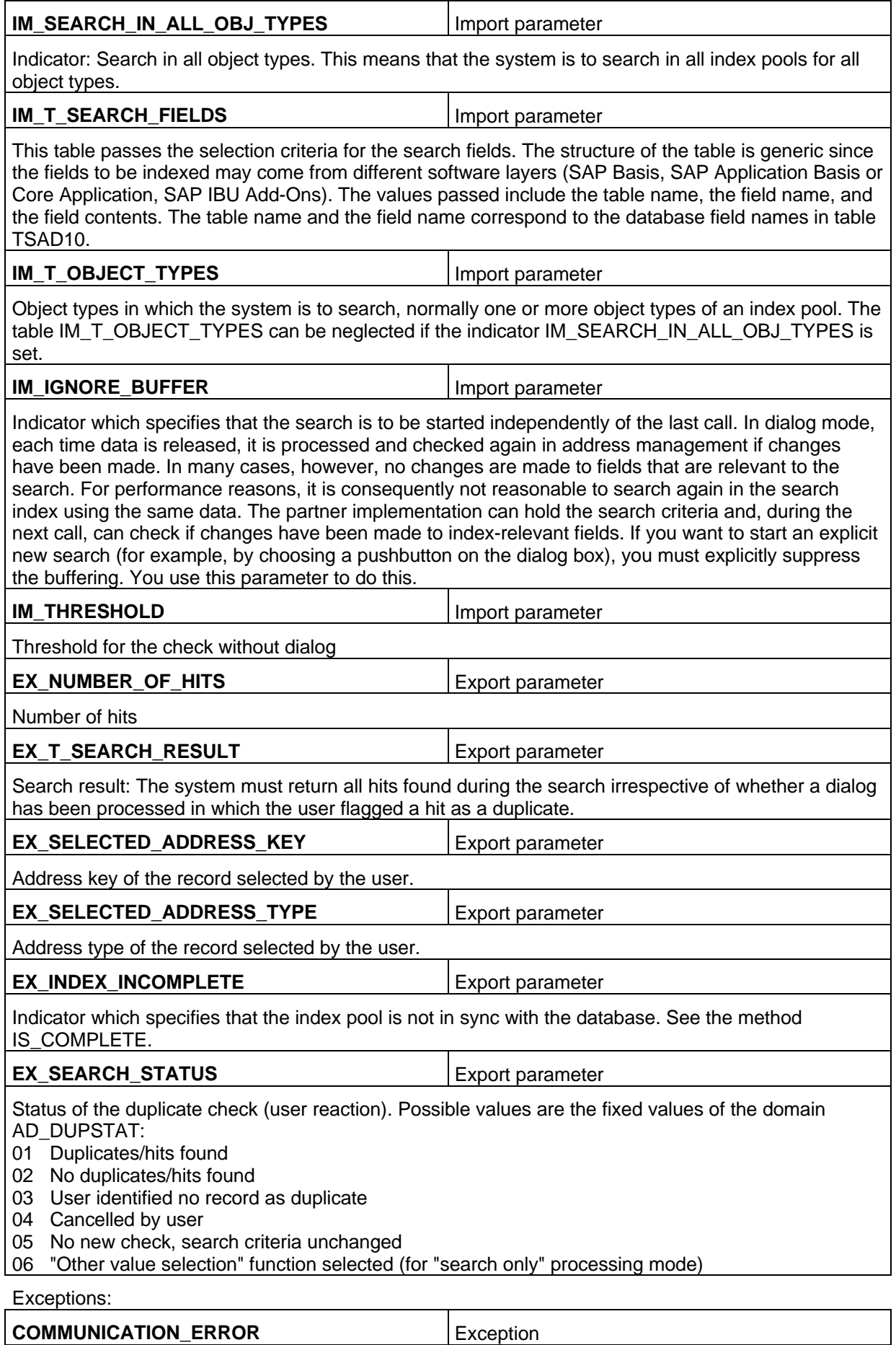

Communication error. External index search not possible. Potential reasons are: RFC connection not available, service not reachable, server down.

#### **INTERNAL\_ERROR** Exception

Internal error. Internal index search not possible. Potential reasons are: program error, missing table settings, and so on.

#### **NO\_RESULT** Exception

No search result because of inaccurate search criteria.

The difference between return value 02 for EX\_SEARCH\_STATUS and exception NO\_RESULT is as follows: If value 02 is returned, the system generally performed a search in the index. If the selection criteria are too inaccurate, for example, because just an asterisk (\*) has been entered into a field, it does not make sense to start a complete search. In such cases, the partner implementation can trigger the exception NO\_RESULT. The exact criteria may depend on the partner implementation or partner table Customizing.

#### **3.11.2 IS\_COMPLETE**

Parameter description:

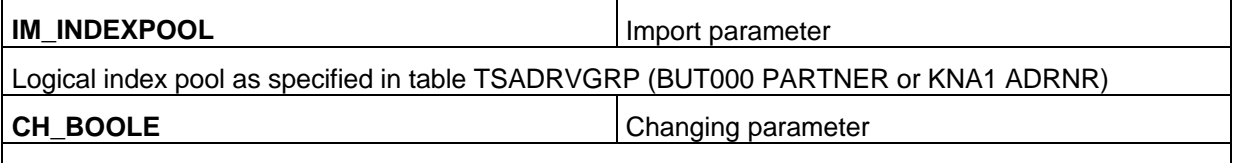

Indicator which specifies if the index pool is in sync with the R/3 database. If the server on which the index pool is stored is down for a while, the master records in the R/3 database may be temporarily out of sync with the index pool. This means that a newly added customer is not updated directly in the index. If this customer is entered again some time later, the duplicate index does not yet recognize the record as a potential duplicate, so that the record might be created twice. To recognize such situations and display appropriate warnings to the user, the method IS\_COMPLETE should return for each index pool if the index is synchronous or if there are still records that need to be updated. To provide this information also at points other than searches, IS\_COMPLETE was defined as a separate method.

#### **3.11.3 READ\_INDEX\_FIELD\_LIST**

You use this method to return the list of indexed field for each object type and address type.

Parameter description:

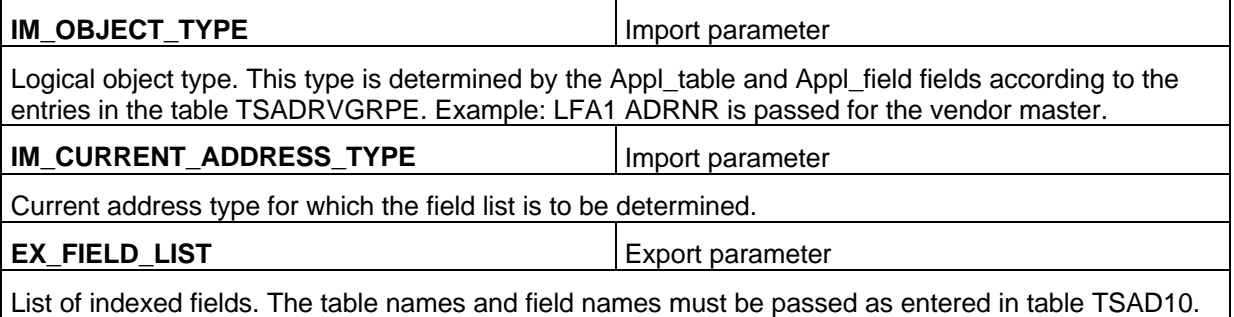

#### **3.12 Output of (T100) Messages by the Partner Implementation**

Errors and exceptions in the partner layer that occur when the address search is called must not be handled directly with the message command. Instead, you must either return an appropriate message using the exceptions of the method ADDRESS\_SEARCH (for example, MESSAGE E123 RAISING COMMUNICATION\_ERROR), or you must describe the status in the exporting parameters such as EX\_INDEX\_INCOMPLETE or EX\_SEARCH\_STATUS.

Depending on the context, the SAP standard programs ensure that the messages are, for example, sent as information messages or appropriately logged and that an adequate response to the return parameters is initiated.

#### **3.13 Initial Setup of the Index Pool for Error-Tolerant Search**

You must provide the report /PARTNER/RSADRINI for the initial setup of the index pool. This report calls the standard function module ADDR\_EXTRACT\_FOR\_DUPL\_INDEX in a loop.

You must replace /PARTNER/ with the actual namespace prefix. The extension RSADRINI is fixed and cannot be changed. The description is used in the SAP customer documentation on the interface functions. In the following sections, the report is always referred to as /PARTNER/RSADRINI.

If IBUs or regional subsidiaries implement a solution, an appropriate similar name should be used for the report in the corresponding namespace.

The function module has the following interface:

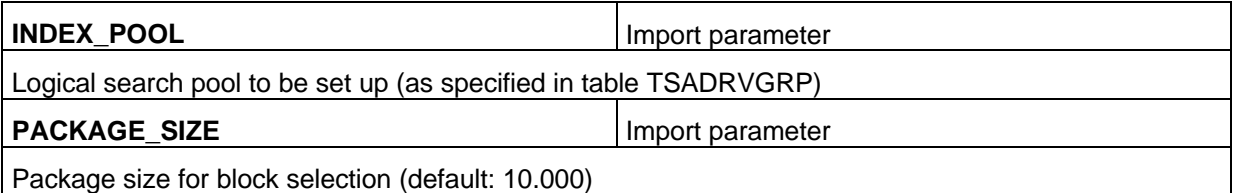

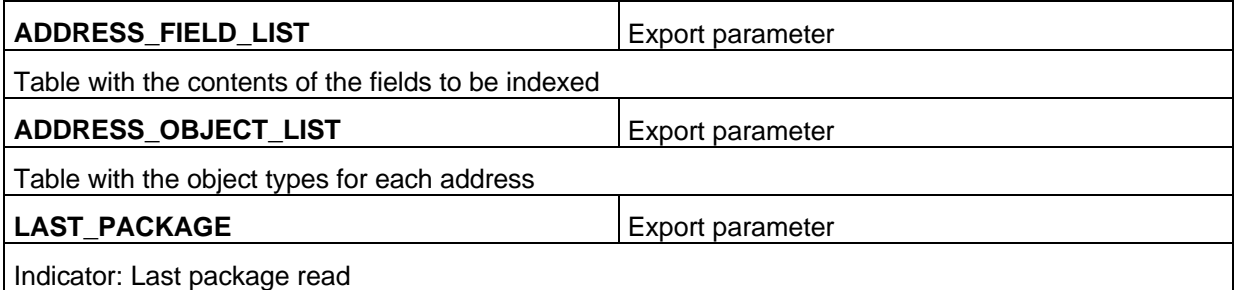

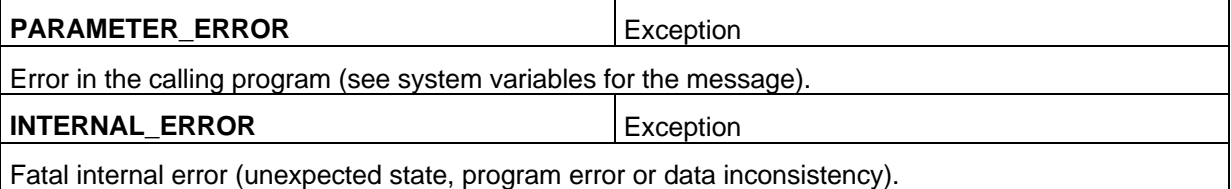

The function module ADDR\_EXTRACT\_FOR\_DUPL\_INDEX includes the following functions:

Using package processing (open cursor with hold, fetch next cursor), the function module reads all addresses into internal tables and subsequently passes the resulting tables ADDRESS\_FIELD\_LIST and ADDRESS\_OBJECT\_LIST to the calling program.

To determine the index-relevant fields, the method READ\_INDEX\_FIELD\_LIST is called for the index pool specified. If this method does not return a result, the default value from the table TSAD10 is read.

The address where-used list is used to determine which addresses of the total data set are written to the index pool

The table TSADRVGRPE is used to read all object types for the index pool. All addresses belonging to these object types according to the where-used list are written to the index pool. All other addresses are not written to the index pool.

The corresponding field values for each address are passed in the structured table ADDRESS\_FIELD\_LIST. The field list has a generic structure since fields of other software layers that are to be determined dynamically may be contained in later releases.

The list of the owner object types for each address is passed in the table ADDRESS\_OBJECT\_LIST. The field FLT VALUE is not filled with the key of the application object in this case (customer number, vendor number, business partner number) since this information should not be stored in the search index. Instead, this information must be determined after the search by means of the where-used list. Normally, only one object is the owner object (for example, customer: KNA1 ADRNR). In special cases, multiple objects can be owner objects (site master: customer + plant + possibly vendor). The information about the owner object type should be stored as a filter value for the indexed address to make it possible to effectively restrict the search results of a search (see section on filtering).

#### **3.14 Visualizing a Hit List and Reading Object Data**

You are recommended to use the Reuse tool ABAP List Viewer (ALV) for visualizing the hit list. This utility is described in the SAP Library. If you implement the dialog box without the ABAP List Viewer, you must absolutely observe the guidelines contained in the SAP Style Guide to ensure that the user interface is consistent.

When you display a hit list in the "search only" processing mode, you should provide the function for selecting additional values which is also present in the SAP standard search helps.

For performance reasons, a partner implementation should store the data in the search index only in the form required for an error-tolerant search. The implementation should not store the address data itself which is, for example, needed to visualize the hit list. This address data can always be read using the address number and person number keys.

You can use the function modules ADDR\_GET\_ARRAY, ADDR\_PERSONAL\_GET\_ARRAY and ADDR\_PERS\_COMP\_GET\_ARRAY to read the address data for the partner dialog. To determine the owner object of the address, you can call the function module ADDR\_REFERENCE\_GET that returns all usages in table ADRV with the owners flagged as such (indicator ADDR\_REF-OWNER in transfer table REFERENCE\_TABLE).

The partner implementation should provide customers with a function in Customizing that allows them to set the selection and the sequence of the fields in the hit list depending on the object type (and the filter value, if required).

#### **3.15 Failure of the Partner Component and Asynchronous Processing**

If when the addresses are updated the search index cannot be updated simultaneously, processing must not terminate since this would restrict the availability of the master data maintenance function to an unacceptable degree. Since the business add-in ADDRESS\_UPDATE is a multiple use add-in, it is not possible in the Workbench from a technical point of view to define exporting parameters in the interface. The multiple use feature is also the reason why no exceptions were defined for the methods of the business add-in ADDRESS\_UPDATE. Exceptions that are triggered when the search index cannot be updated would not apply to all consumers but only to the methods for updating the duplicate index.

To keep the search index synchronous even if, for example, no RFC connection is available at the time of update, SAP suggests that the partner should perform a delayed update as soon as this is possible.

To do this, the partner component can, for example, hold all records that cannot be updated in a temporary table. Each time an address is saved, the partner can then attempt to update the records collected as well.

The status as to whether the search index is in sync with the SAP database is determined in the methods ADDRESS\_SEARCH and IS\_COMPLETE.

#### **3.16 Filtering**

As described above, a common index pool has been defined for the master data of customers and vendors. Any search access to this index pool potentially results in a mixed set of hits. To effectively restrict the results based on the object type, it makes sense to store the information about the object type with the record in the search index. For this purpose, the object type is passed in the business add-in ADDRESS\_UPDATE and during the initial setup.

It is not possible to define different object types for SAP business partners.

There are plans for subsequent releases to write business partner roles, for example, as filter values to the index in addition to the object type. The field FLT\_VALUE (filter value) is meant to be used for that purpose which is always passed in the same structure as the object type. When you implement the search index, you should already consider this type of filtering.

Role-based filtering for SAP business partners is to be used for performing error-tolerant searches for business partners specifically by tenants, vendors, customers, contract parties, and so on, without requiring a reselection in the R/3 database.

#### **3.17 Restrictions**

In Releases 4.6B/C, the duplicate check is only supported in dialog-based environments. In BAPIs and other function modules that do not use a dialog, this check is not yet performed.

In Releases 4.6B/C, the search/duplicate check for address type 3 (workplace address, contact) has not yet been integrated into the application transactions.

## **4. Customizing**

In order to integrate Customizing activities of partner solutions, you must use the extension concept of the Implementation Guide (IMG).

You can find the description of the extension concept as follows:

Transaction SPRO\_ADMIN

In the menu: Tools  $\rightarrow$  Guideline: Extend SAP Reference IMG

The actual extension is defined in transaction S\_IMG\_EXTENSION.

The transport system might require a repair task.

However, the extensions can be imported into the customer system by means of a transport order of the partner and do not represent modifications to the customer system.

The structure containing the IMG activities for the partner solution should be inserted below the central address management node: Basis Components  $\rightarrow$  Basis Services  $\rightarrow$  Address Management.

The Customizing extension implemented that way provides the following benefits:

- The partner solution can use the structuring capabilities of the IMG.
- Partner Customizing is seamlessly integrated into the standard IMG. There is no need to use a separate Customizing transaction for the partner solution.
- Customers without an active implementation of the interface are not presented with IMG activities that are only required for existing implementations of the partner solution.

## **5. SAPNet Notes**

The following SAPNet notes contain known errors and corrections for the interface described:

- 197803 Composite note: Error in interface for the address check
- 197217 Various errors in quarterly adjustment
- 196958 Composite note: Errors in CAM interfaces for duplicate check

The following note contains information on the interface for SAP customers:

176559 Interfaces of central address management